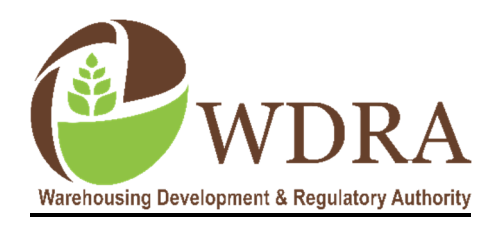

**ई-िकसान उपज िनिध (िडिजटल गेटवे)**

**ई-किसान उपज निधि: -** भांडागारण विकास और विनियामक प्राधिकरण (डब्लू.डी.आर.ए) द्वारा पंजीकृत भांडागारों में स्टॉक रखने वाले किसानों को बैंकों से फसल के बाद ऋण प्राप्त करने की सुविधा प्रदान करने वाला एक ऑनलाइन प्लेटफॉर्म है। यह किसानों के लिए फसल कटाई के बाद बंधक वित्त पोषण को बढ़ावा देगा। इससे उन्हें पर्याप्त नकदी तरलता मिलेगी और उपज की बिक्री को अधिक उपयुक्त समय पर बेचने की स्वतंत्रता से उपज की बेहतर कीमत मिलेगी। इस प्रकार संकटग्रस्त बिक्री को कम किया जा सकता है।

डिजिटल गेटवे डब्लू.डी.आर.ए द्वारा विनियमित इलेक्ट्रॉनिक परक्राम्य भांडागारों रसीदों (ई-एन.डब्ल्यू.आर.) के विरुद्ध ऋण देने की सुविधा प्रदान करता है। यह डेटा के निर्बाध विनिमय के माध्यम से बंधक ऋण के लिए टर्नअराउंड समय को कम करता है। डिजिटल गेटवे में शामिल बैंक किसानों को ब्याज दर, ऋण राशि आदि के मामले में विकल्प प्रदान करेंगे। इस प्रकार किसान उपलब्ध विकल्पों मे से सर्वोत्तम विकल्प चुन सकते हैं।

किसान को सबसे पहले डब्लू.डी.आर.ए. द्वारा अधिकृत रिपोजिटरी द्वारा जारी किए गए अपने रिपोजिटरी खाते के विवरण के साथ खुद को डिजिटल गेटवे पर पंजीकृत करना होगा। गेटवे यू.आई.डी.ए.आई, सी.बी.डी.टी, रिपोजिटरी, आदि के इलेक्टॉनिक रूप से एकीकृत डेटा बेस के माध्यम से किसान के विवरणों को स्वचालित रूप से प्रमाणित करेगा। गेटवे का 'रूल इंजन' किसान क्रेडिट विवरण जैसे सिबिल स्कोर, के.सी.सी. खाता इत्यादि की भी जांच करता है। 'रूल इंजन' तब किसानों को बैंकों द्वारा दिए जाने वाले ऋण के विकल्प प्रदान करेगा। एक बार जब किसान कोई विकल्प चुन लेता है, तो गेटवे ऋण के लिए डिजिटल सैद्धांतिक स्वीकृति देता है इसके बाद किसान दस्तावेज़ पर हस्ताक्षर करने के लिए बैंक में जा सकता है और धन राशि का भुगतान प्राप्त कर सकता है।

डिजिटल गेटवे खाद्य और सार्वजनिक वितरण विभाग, वित्तीय सेवा विभाग (डी.एफ.एस), भांडागारण विकास और विनियामक प्राधिकरण (डब्लू.डी.आर.ए) और राष्ट्रीय कृषि और ग्रामीण विकास बैंक (नाबार्ड) के सहयोगात्मक प्रयासों का फल है। डब्लू.डी.आर.ए. ने इस गेटवे को भारत सरकार द्वारा दी जाने वाली सभी वित्तीय सेवाओं को एक ही इलेक्ट्रॉनिक प्लेटफॉर्म 'जन समर्थ' पर रखने के लिए वित्तीय सेवा विभाग द्वारा गठित टास्क फोर्स के माध्यम से विकसित किया है। डब्लू.डी.आर.ए भारत सरकार द्वारा स्थापित एक विनियामक निकाय है जिसका मुख्य उद्देश्य देश में परक्राम्य भांडागार रसीद (एन.डब्ल्यू.आर.) प्रणाली को लागू करना है। यह प्राधिकरण किसानों को अपनी उपज को वैज्ञानिक भांडागारों में संग्रहीत करने और अपने एन.डब्ल्यू.आर. के विरुद्ध बैंकों से ऋण लेने में मदद करता है। नाबार्ड ने कृषि वित्त में अपने व्यापक अनुभव के आधार पर महत्वपूर्ण इनपुट प्रदान कर इस गेटवे के विकास को सुविधाजनक बनाया है। नाबार्ड देश भर में तैनात अपने जिला विकास प्रबंधकों (डी.डी.एम) के माध्यम से डिजिटल गेटवे को बढ़ावा देगा।

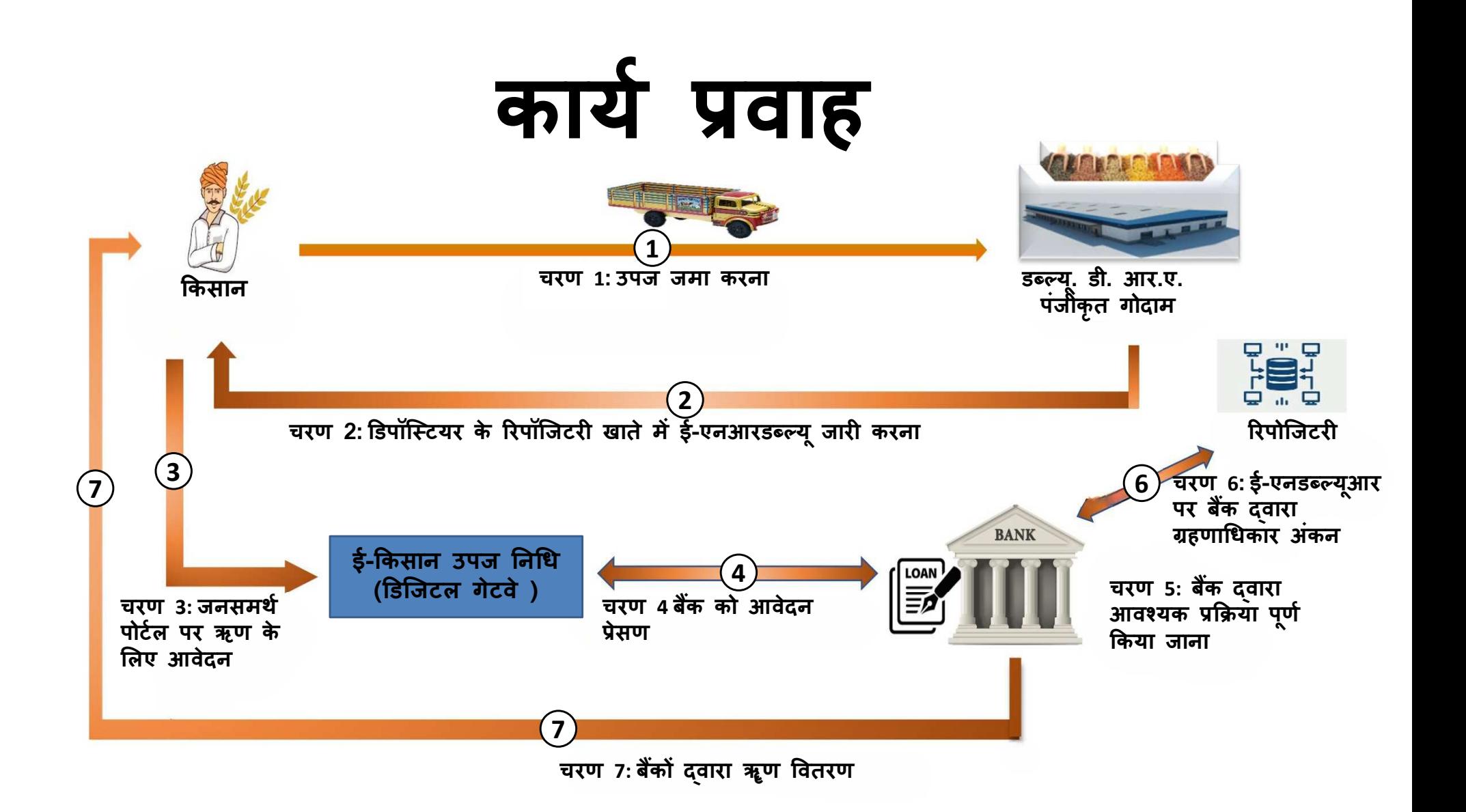